## Dancing Digits ...

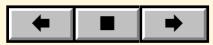